# **CHANGE NOTICE FOR MANUAL**

## **DATE: August 12, 2009**

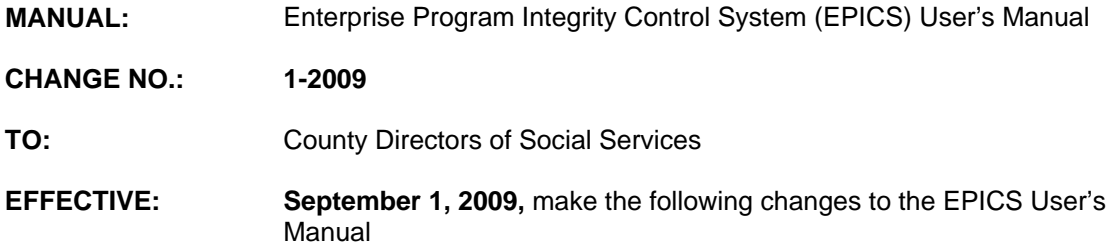

#### **I. GENERAL**

This change notice transmits revisions to the EPICS Manual. These changes are outlined below.

# **II. SPECIFIC CHANGES**

#### **A. EPICS 101 – Getting Started**

Section 101.III.C. To Access a Main Menu Option is being revised to include the Tax Return Information message: \*\*\*Warning\*\*\* THE EPICS APPLICATION CONTAINS FEDERAL TAX RETURN INFORMATION. UNAUTHORIZED USE OR DISCLOSURE OF THIS INFORMATION IS PROHIBITED BY THE TAXPAYER BROWSING PROTECTION ACT OF 1997. BY AUTHORITY OF N.C.G.S. 110- 139, ONLY AUTHORIZED STAFF SHOULD ACCESS THE FOLLOWING EPICS INFORMATION.

### **B. EPICS 102 – Referrals**

EPICS 102.V.D. To Transfer a Referral Out of State – Food Stamps Only is being revised to include the note:

EPICS does not send notification to the debtor or to the out of state case worker. The 'OT' Referral Status stops all forms of collections. For example: Recoupments, TOP, DOR, and Lottery.

### **C. EPICS 103 – Claims**

EPICS 103.VI. TOP Process (Food and Nutrition Services Only) is being revised to add instructions for not submitting an individual to TOP when a county approved repayment agreement is signed and the debtor is not delinquent.

EPICS does submit an individual to TOP when a county approved repayment agreement is not signed and the debtor is delinquent.

The EPICS User's Manual has been updated with these changes and is available in PDF format (see below).

# **III. INSTRUCTIONS FOR MAINTENANCE OF THE EPICS USER'S MANUAL**

## **To maintain your current hard copy of the EPICS User's Manual:**

1. Go to the DSS On-Line Manuals Change Notice website at

<http://info.dhhs.state.nc.us/olm/manuals/dss/ei-10/chg/>

- 2. Click on Change No. 1-2009
- 3. Click on the "CN 1-2009" and attachment links at the bottom of the page to print the Change Notice and the attached documents.
- 4. Open the files using Adobe Acrobat Reader and print the pages. Insert or replace the appropriate pages in your current hard copy as indicated below.

Note: Adobe Acrobat Reader may be downloaded for free at <http://www.adobe.com/>

To update your current hard copy of the manual:

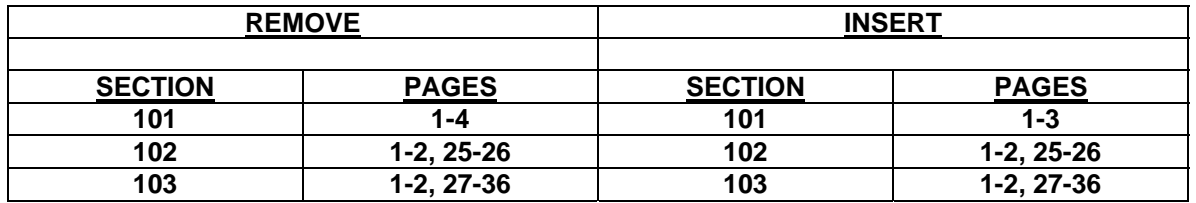

If you have any questions, please contact the DSS Information Support Staff at (919) 733-8938.

Sincerely,

Hanh Sowar

Hank Bowers, Chief Performance Management/Reporting & Evaluation Management Section

HB:wc **Attachments** EPICS\_CN1-2009 EPICSc101 EPICSc102 EPICSc103